## Logical Operations

In some applications it is necessary to manipulate other sizes of data, or perhaps only individual bits.

There are instructions that perform logical AND, OR, XOR and NOT operations. The condition code register changes according to the result

AND.w d1,d2 (logically ANDs individual bits of d1 and d2 regs) ANDi.w #\$5FFF, sr (resets trace and supervisor bits) ANDi.w #\$FFFC, d1 (resets two low order bits of d1)

The operations can be extended to byte and longword in a similar way

## Logical Operations cont.

OR.w d1,d2 (logically ORs individual bits of d1 and d2 regs) ORi.l #\$F000000F, d0 (sets first four and last four bits of d0) ORi.l #\$80000001, d0 (sets bits 31 and 0 while retaining others)

EORi.b #\$35, d1 (selected bits are complemented)

NOT.w d1 (each bit is complemented)

# Shift and Rotate Operations

## Shift instructions – left or right shift (for bit lengths 8, 16, or 32)

- Arithmetic Shifts (asl, asr)
	- If sign of data before shift and after shift are different, overflow bit is set otherwise reset.
- Logical Shifts (Isl, Isr)
	- Overflow bit is always cleared

Rotate instructions – left or right (bits not lost like in shift operations)

- Simple Rotation (rol, ror)
- Extended Rotation (roxl, roxr)

Example: left logical shift by a count of 1 of the 64-bit string in d1 and d2 lsl.l #1, d2 roxl.l #1, d1

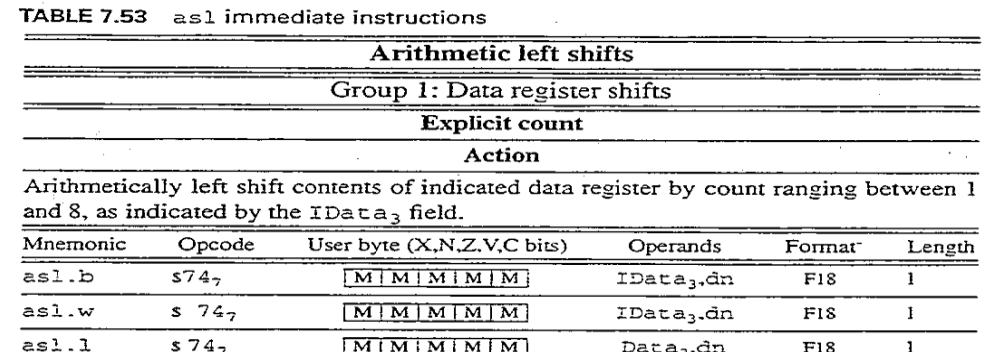

aman a 

### Implicit count

#### Action

Arithmetically left shift contents of the indicated data register by count ranging between 0 and 63, as indicated by the contents (modulo 64) of data register Dm field.

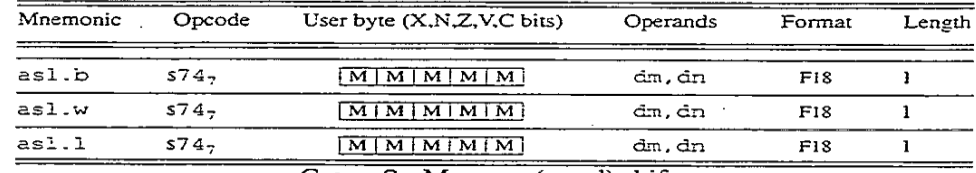

Group 2 : Memory (word) shifts

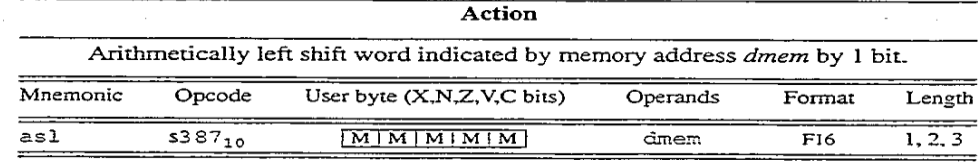

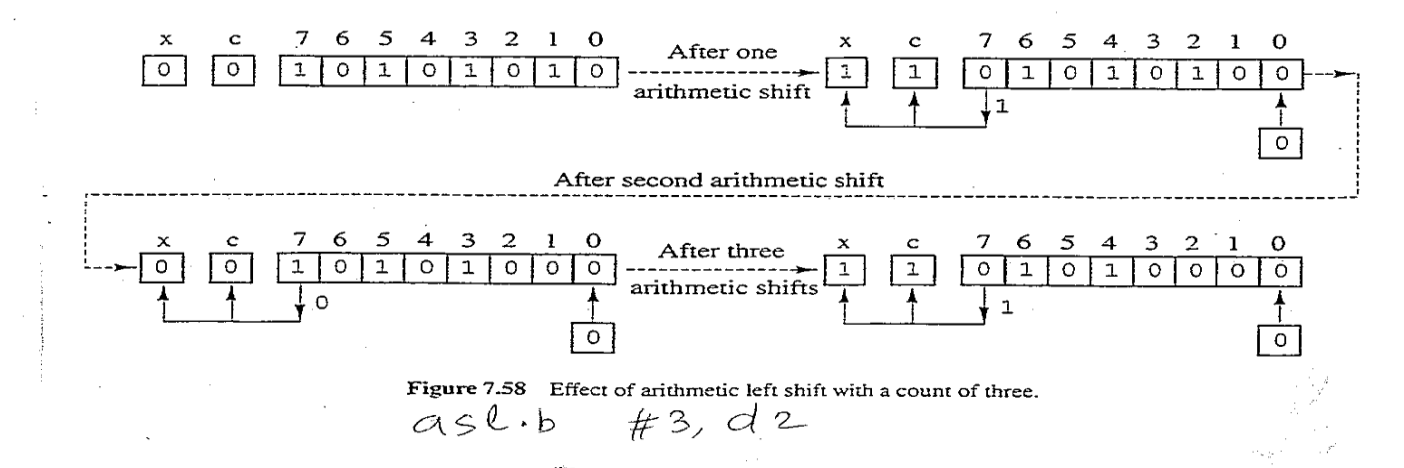

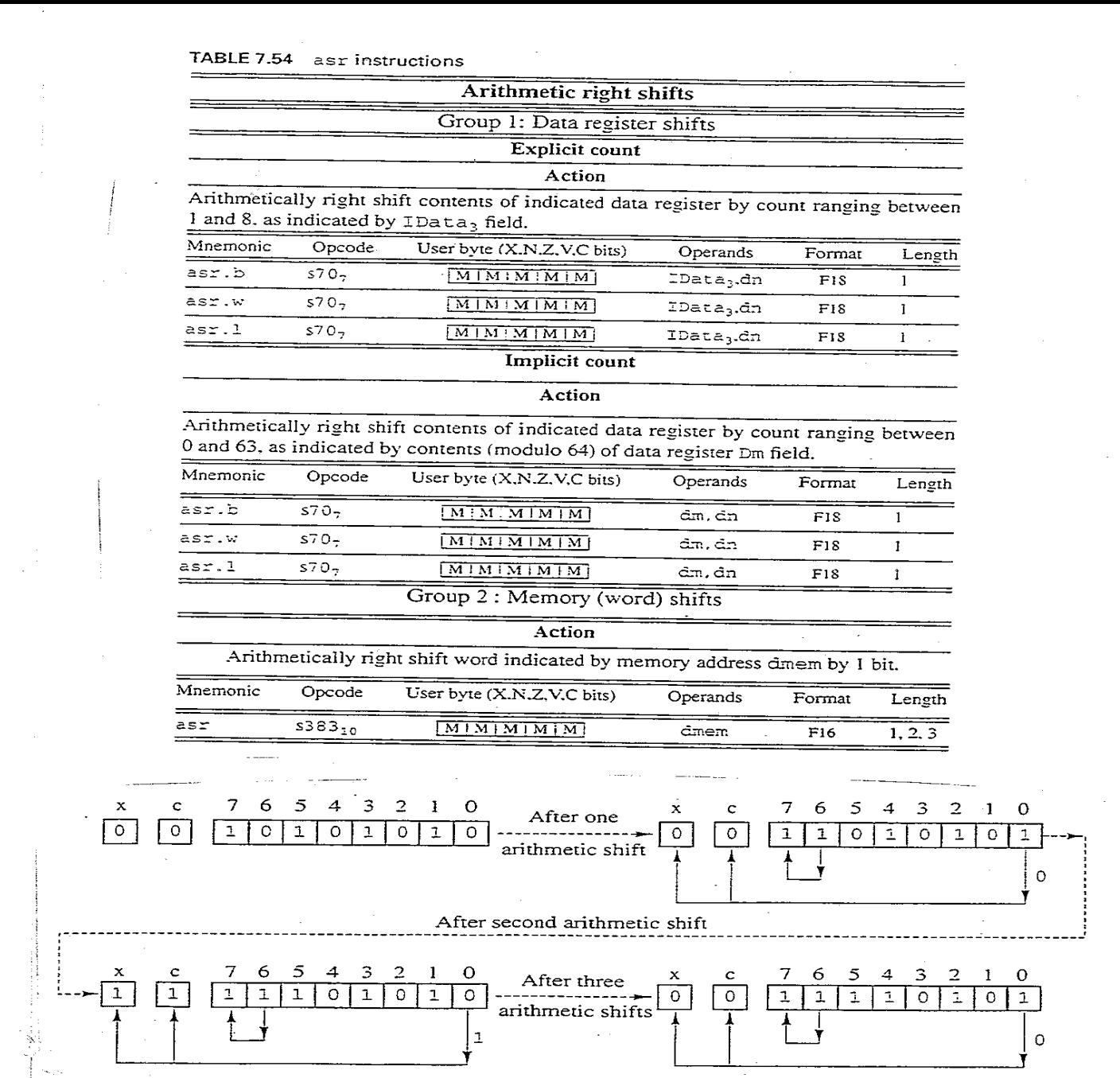

Figure 7.59 Effect of arithmetic right shift with count of three.  $\sim 10^6$ 

 $\sim$ 

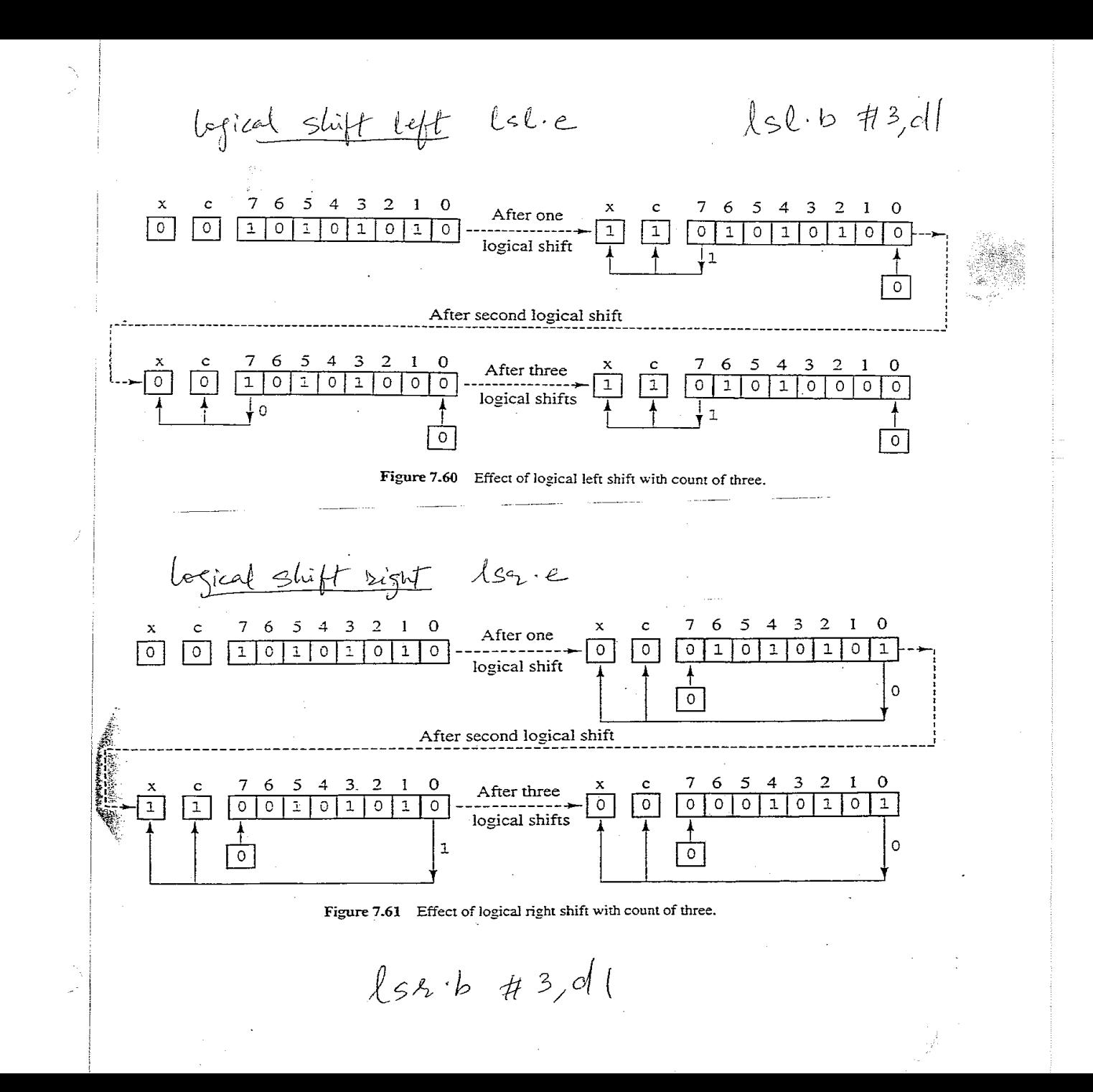

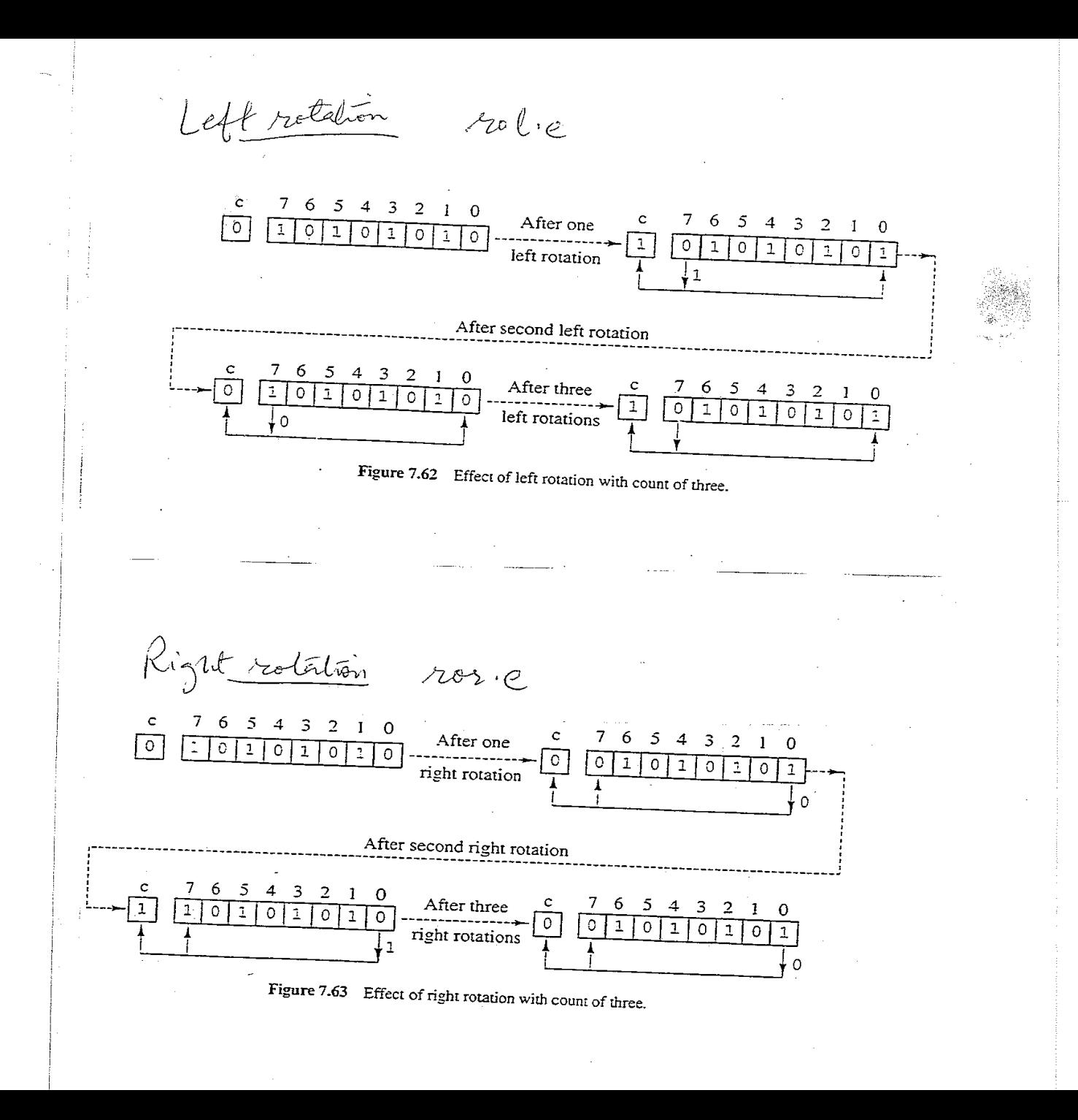

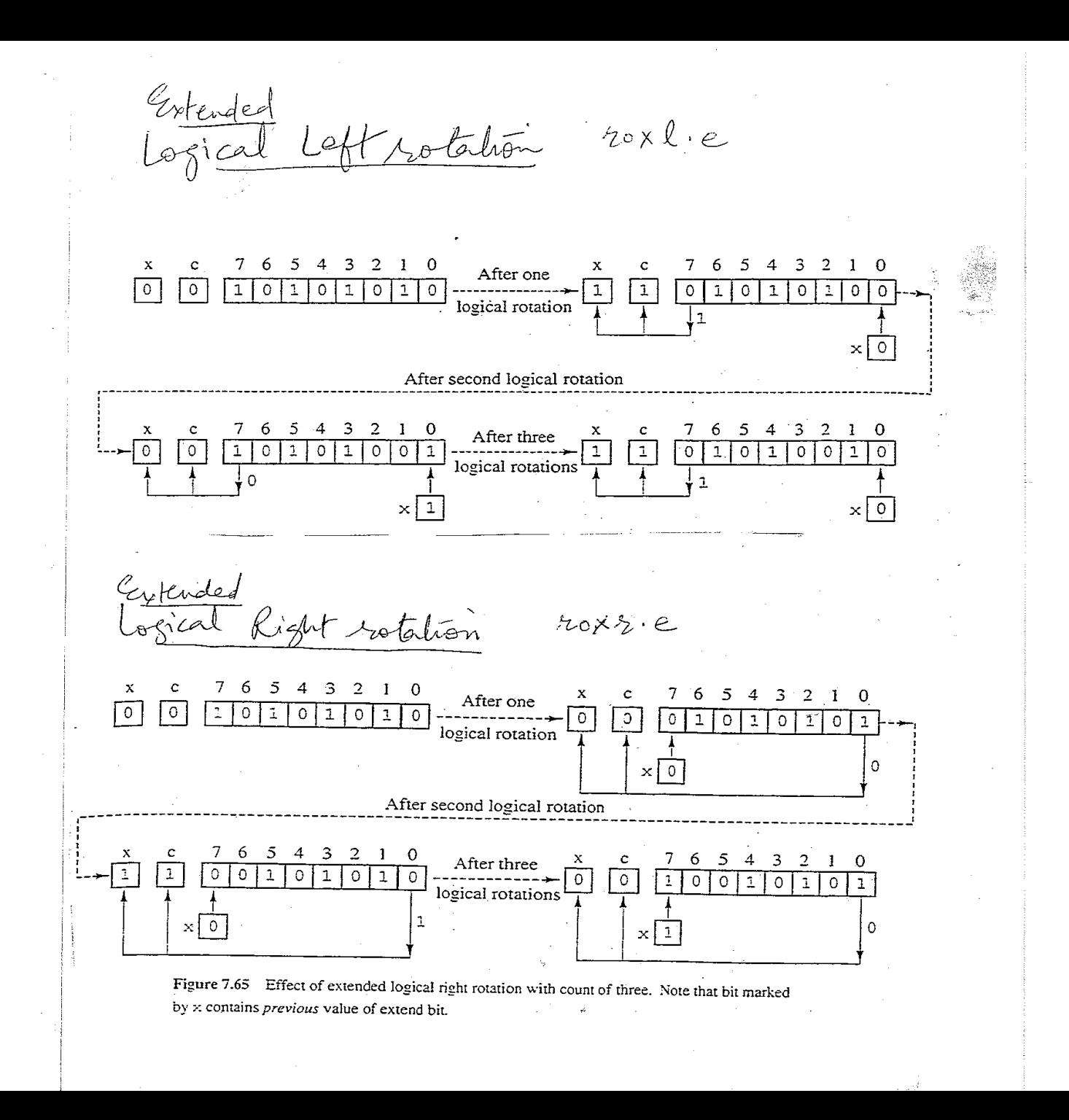